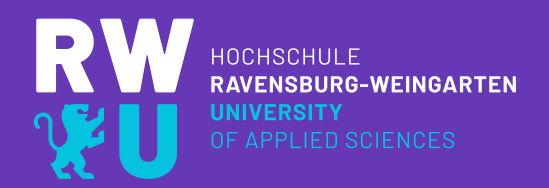

### **HERZLICH WILLKOMMEN**

#### *Aktuell Technik-Check und Kaffee*

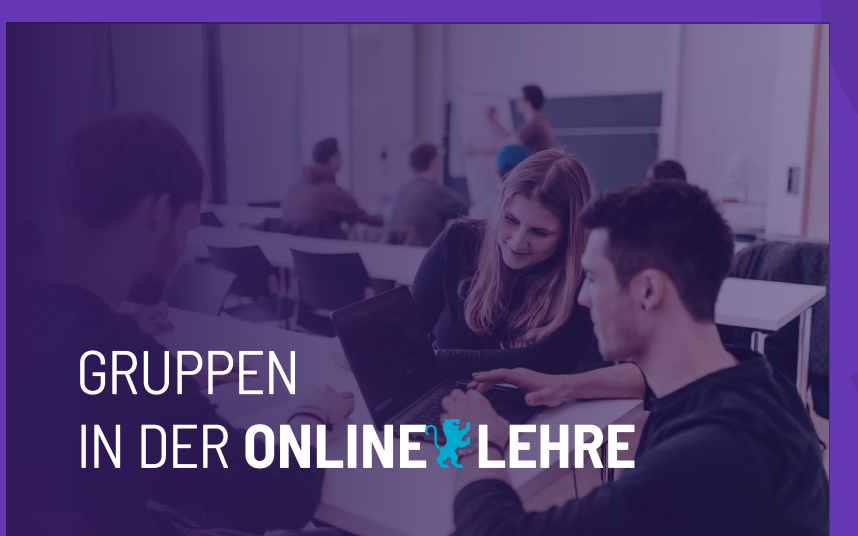

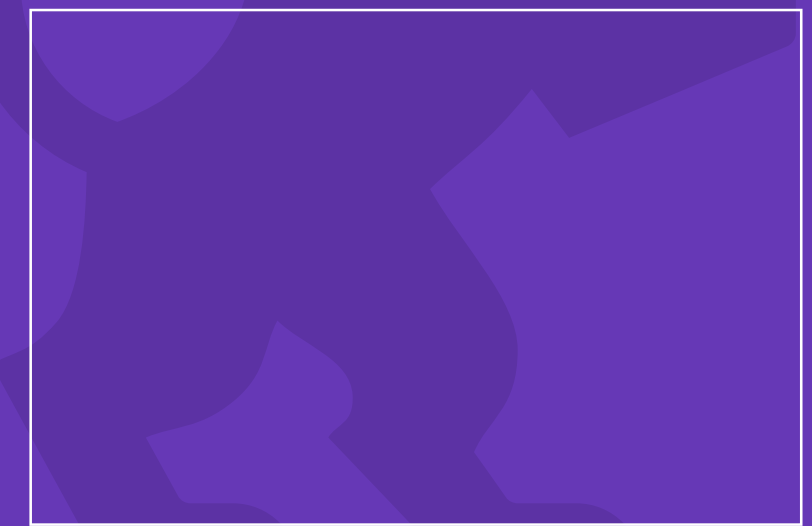

# GRUPPEN IN DER ONLINE WELEHRE

- Wie geht das technisch? Wie kann ich das umsetzen?
- Wie reden auch darüber, warum was wichtig ist.
- Ich habe für ca. 8 Stunden Themen dabei. Sie können auswählen.
- Vor allem sollen ihre Themen und ihre Herausforderungen im Vordergrund stehen.

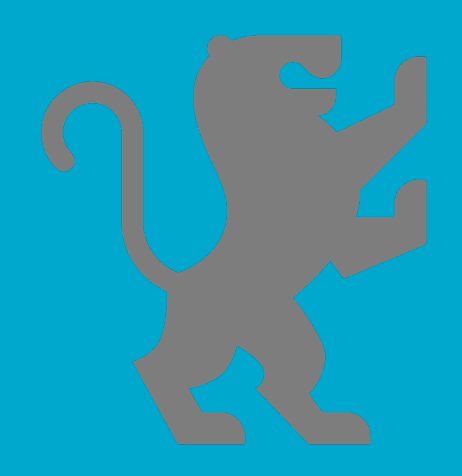

- Wie geht das technisch? Wie kann ich das umsetzen?
- Wie reden auch darüber, warum was wichtig ist.
- Ich habe für ca. 8 Stunden Themen dabei. Sie können auswählen.
- Vor allem sollen ihre Themen und ihre Herausforderungen im Vordergrund stehen.

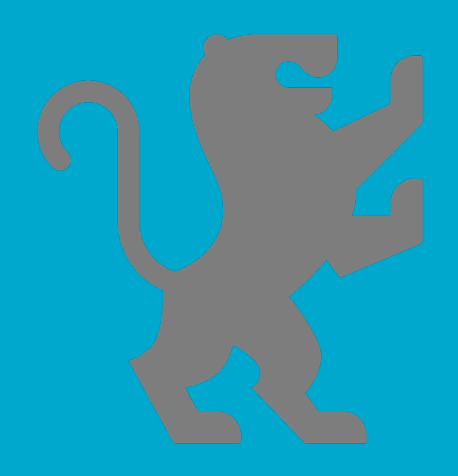

#### **Darum geht es heute nicht:**

- Theoretische Grundlagen der Gruppenarbeit
- Theoretische Grundlagen der Digitalen-Didaktik

- Wie geht das technisch? Wie kann ich das umsetzen?
- Wie reden auch darüber, warum was wichtig ist.
- Ich habe für ca. 8 Stunden Themen dabei. Sie können auswählen.
- Vor allem sollen ihre Themen und ihre Herausforderungen im Vordergrund stehen.

#### **Darum geht es heute nicht:**

- Theoretische Grundlagen der Gruppenarbeit
- Theoretische Grundlagen der Digitalen-Didaktik

#### **Das bring ich mit:**

- Gespür für technische Lösungen
- Erfahrungen in digital unterstützter Lehre mit Gruppen
- BZHL Zertifikat: **Hochschullehrer**

- Wie geht das technisch? Wie kann ich das umsetzen?
- Wie reden auch darüber, warum was wichtig ist.
- Ich habe für ca. 8 Stunden Themen dabei. Sie können auswählen.
- Vor allem sollen ihre Themen und ihre Herausforderungen im Vordergrund stehen.

#### **Das bring ich mit:**

- Gespür für technische Lösungen
- Erfahrungen in digital unterstützter Lehre mit Gruppen
- BZHL Zertifikat: Hochschullehrer

### **Das erwarte ich:**

- TN äußern Ihre Lehrbezogenen Bedarfe
- Methodische Ratschläge im Nachgang

#### **Darum geht es heute nicht:**

- Theoretische Grundlagen der Gruppenarbeit
- Theoretische Grundlagen der Digitalen-Didaktik

#### 24.11.2020 7

### **Jetzt sind Sie dran.**

Bitte stellen Sie sich und Ihre Fragen kurz vor:

- •Wer sind Sie und wie arbeiten Sie mit Gruppen?
- Welche Probleme haben Sie in der digitalen Gruppenarbeit, für die Sie heute gerne eine Lösung bekämen?
- Welche Lösungen für digitale Gruppenarbeit bringen Sie heute für uns mit?

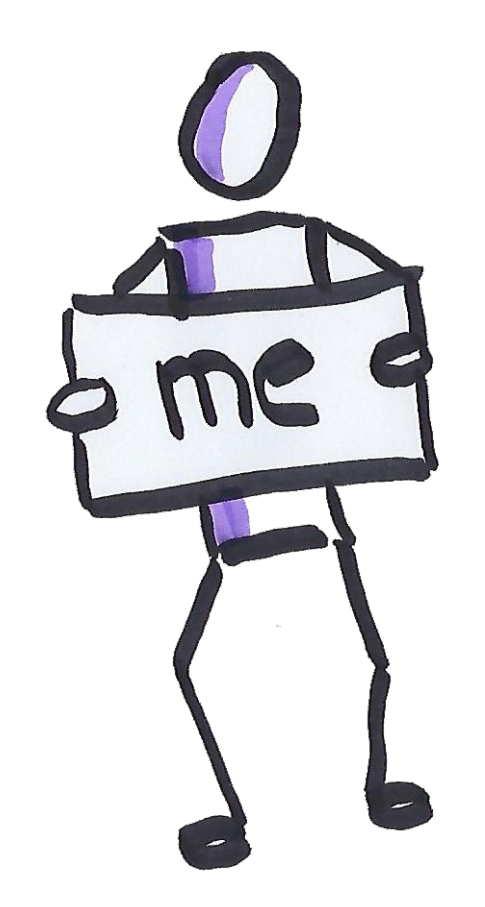

- Themenspeicher in den geteilten Notizen
- Hier habe ich versucht Ihre Fragen zu notieren.

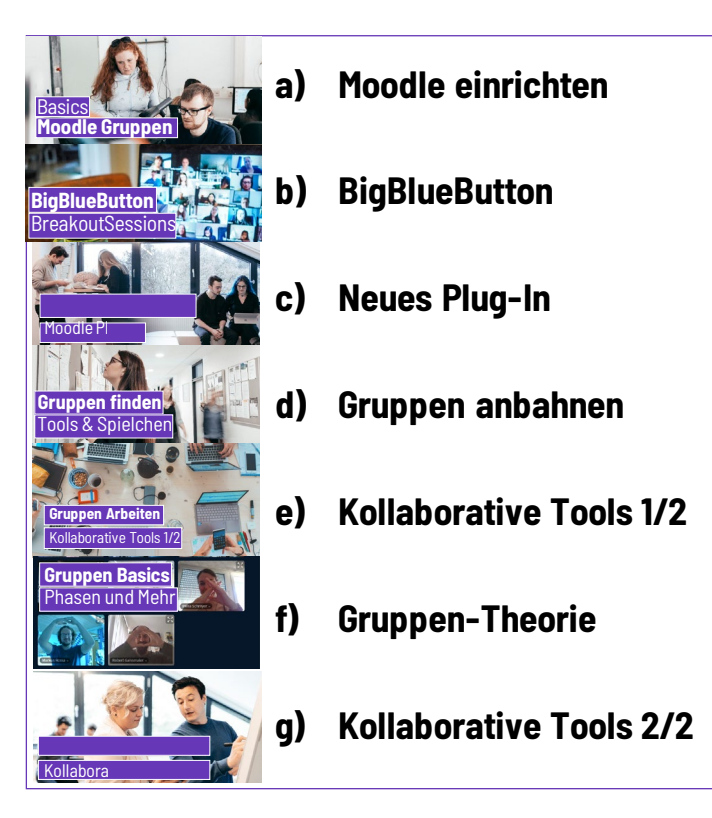

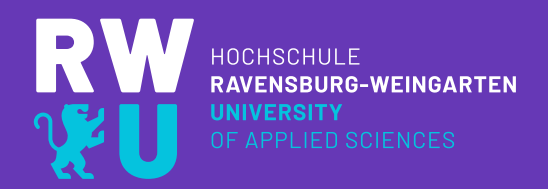

### **GRUPPEN ONLINE ABBILDEN** THEMEN-ÜBERBLICK

www.rwu.de/hochschuldidaktik hochschuldidaktik@rwu.de

## **Moodle Gruppen Basics**

•**Gruppen und Gruppierungen anlegen**

manuell und automatisch

#### •**Gruppen einteilen**

spezifische Einschreibeschlüssel,

## •**Aktivitäten und Bewertungen**

getrennte Informationen, Aufgaben und Bewertungen

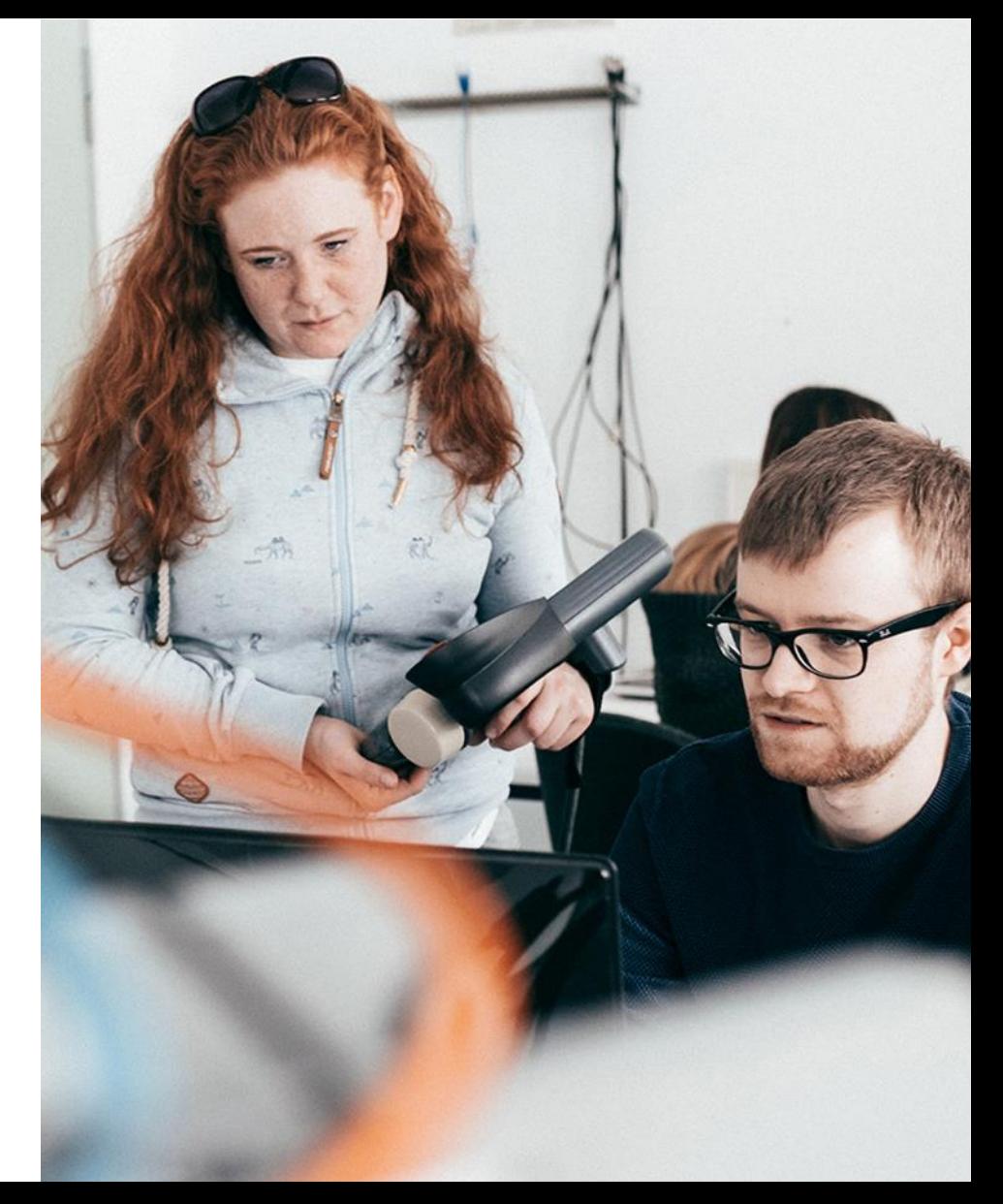

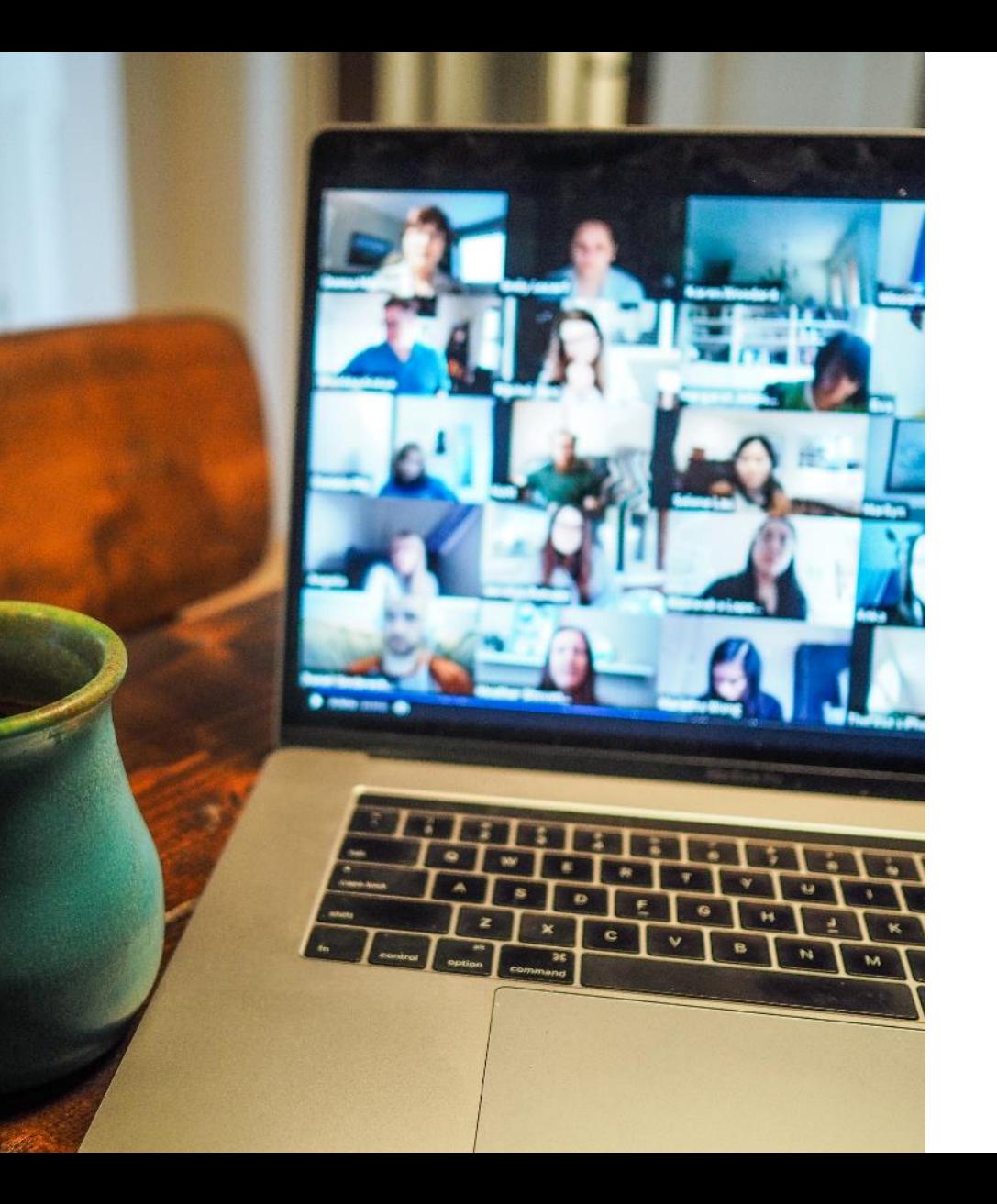

**BigBlueButton BreakoutSessions** 

- •**Anlegen**
- •**Reinhören**
- •**Arbeitsaufträge zuteilen**
- •**Ergebnissicherung**

### **Group Self-Selection** Moodle Plugin

#### **Studierende machen selbst mehr…**

#### •**Auswahl**

Studierende tragen sich in Gruppen ein

#### •**Gründen**

Studierende gründen selbst Gruppen

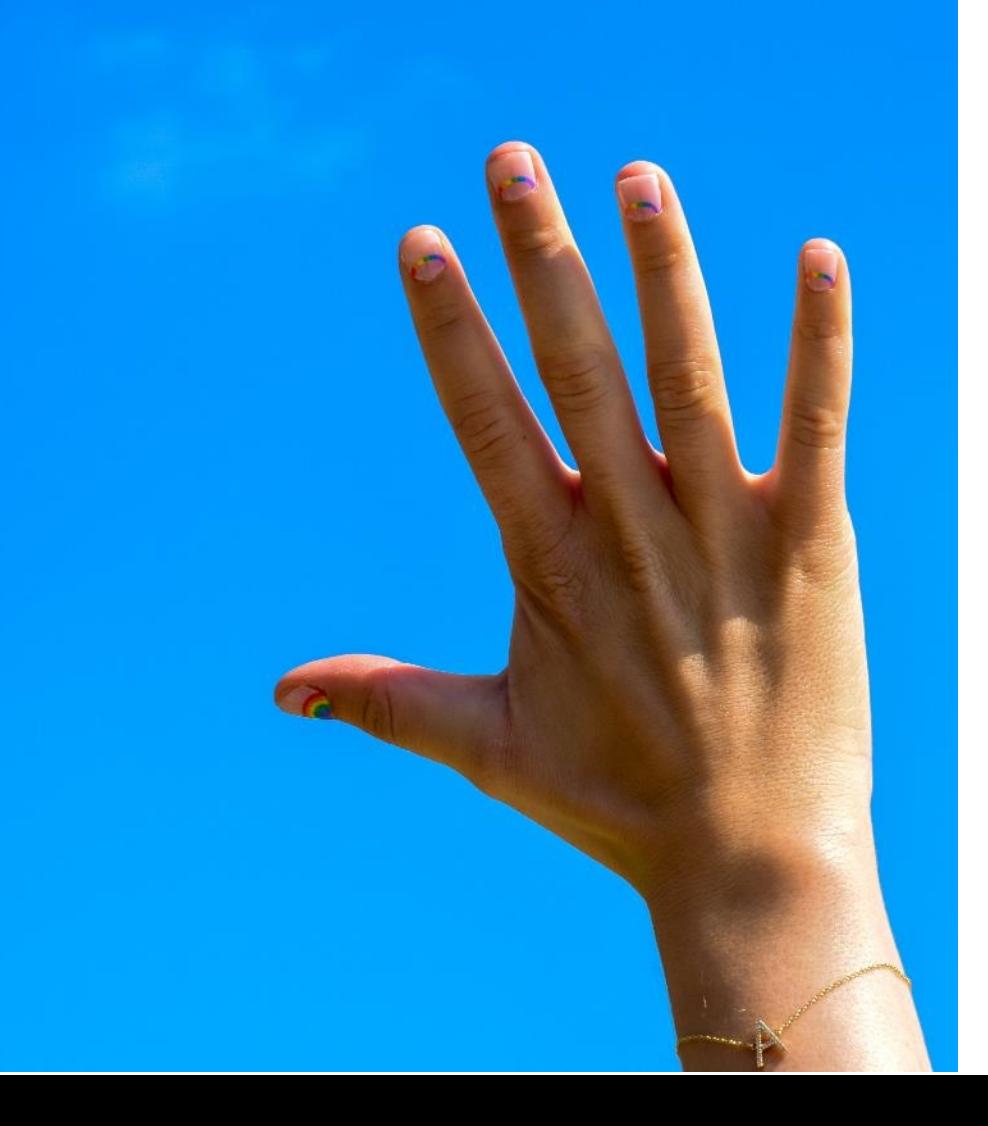

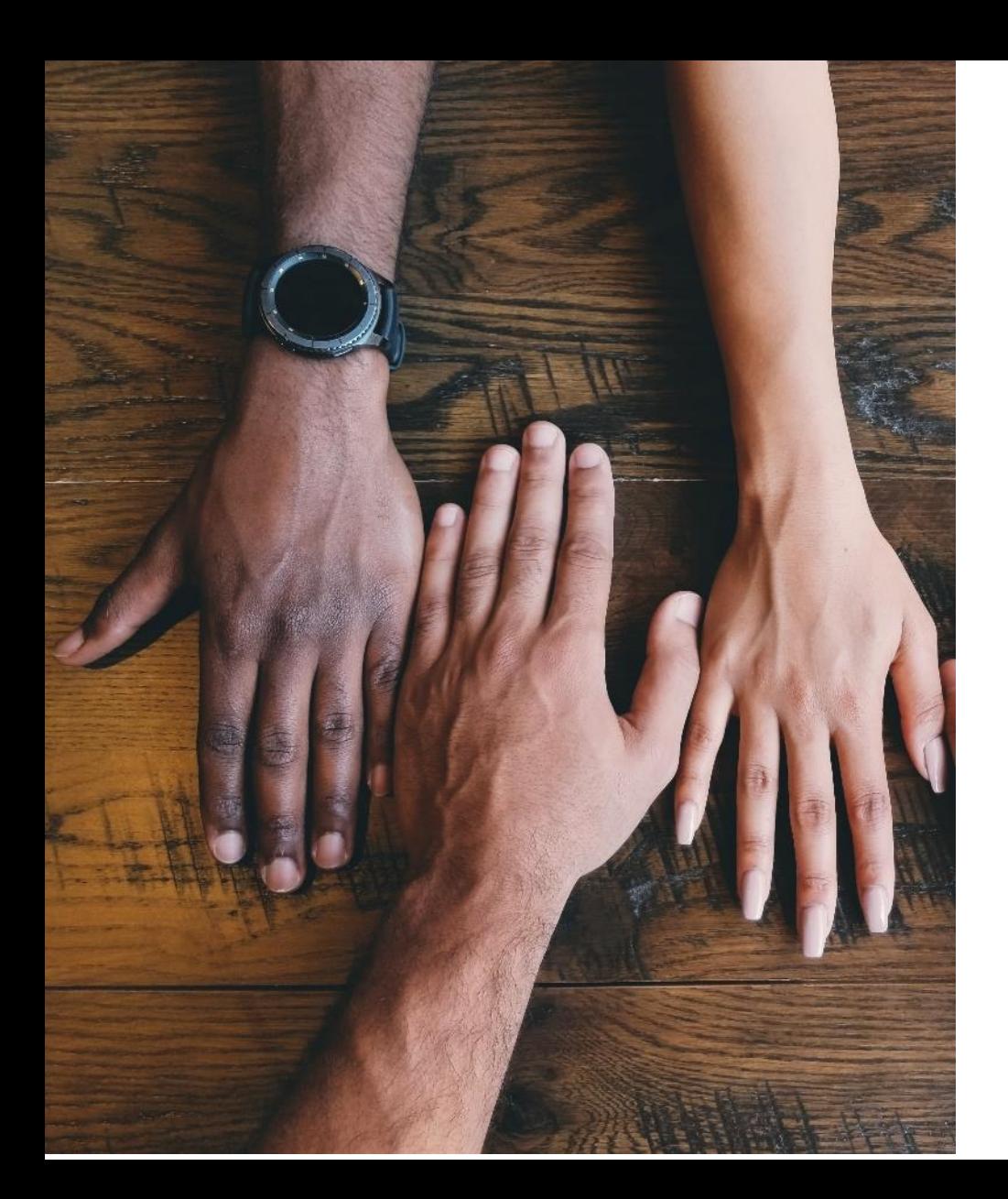

## **Gruppen finden** Tools & Spielchen

#### •**Wir Gefühl erzeugen**

Bingo, Speeddating und andere Spiele

•**GruppenIdeen präsentieren** Wikis, Foren, Mahara, Freie Einteilung, Pitch, …

### **Gruppen Arbeiten** Kollaborative Tools 1/2

### •**Cryptpad**

Online Office Paket

#### •**Mahara**

Gemeinsam darstellen, diskutieren…

#### •**Wekan**

Projektmanagement mit Kanban

#### •**Wikis & Foren**

unterschätzte Klassiker?

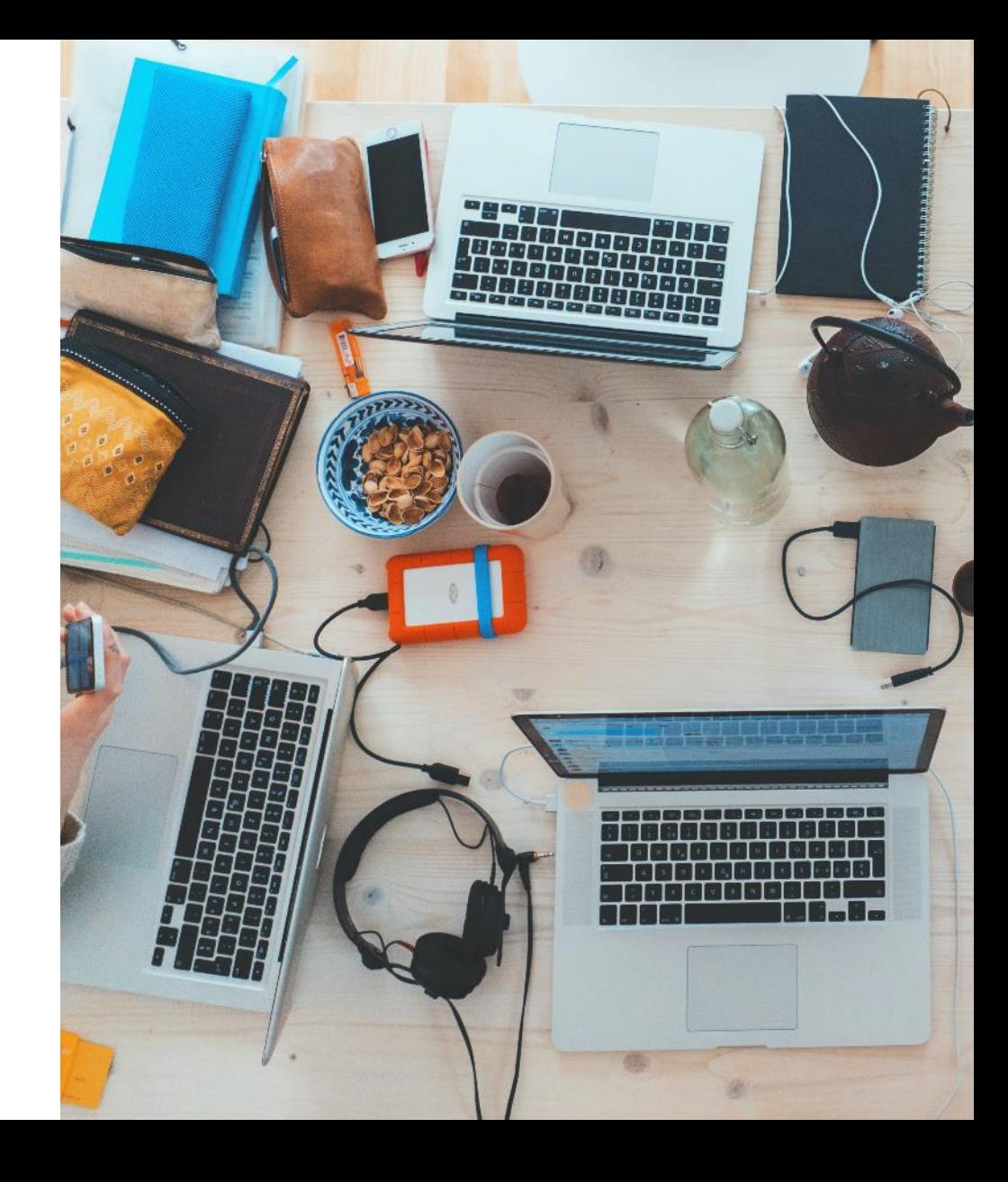

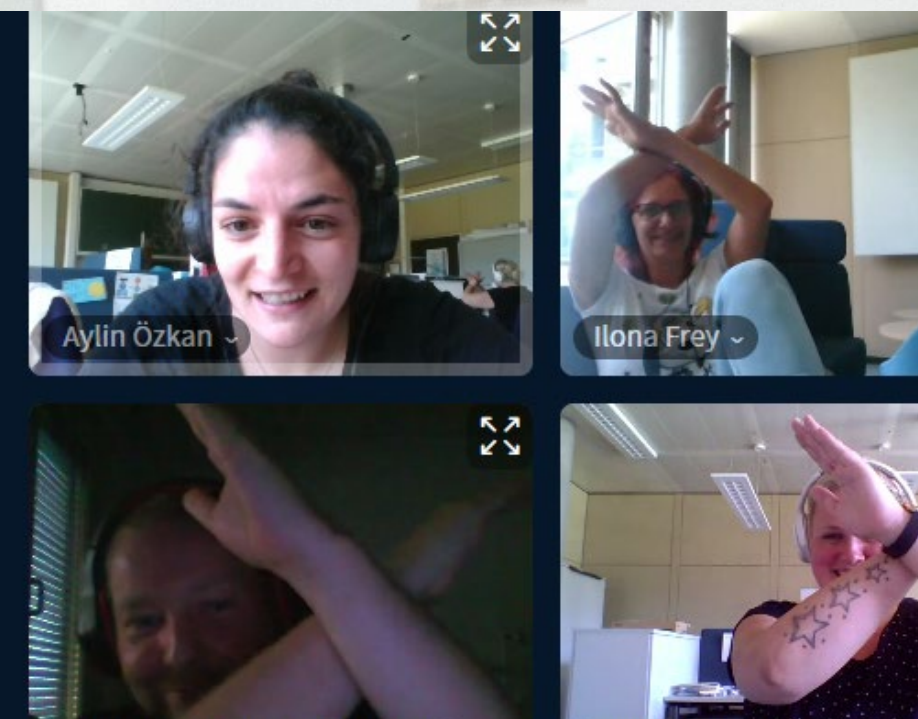

Martin Preußentanz\_Admin ~

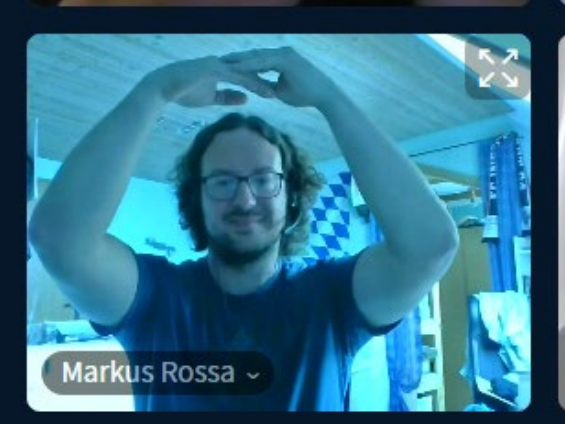

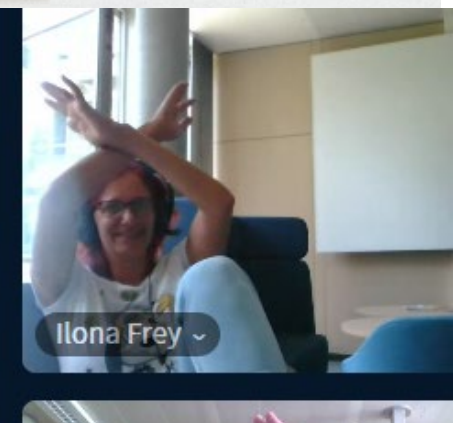

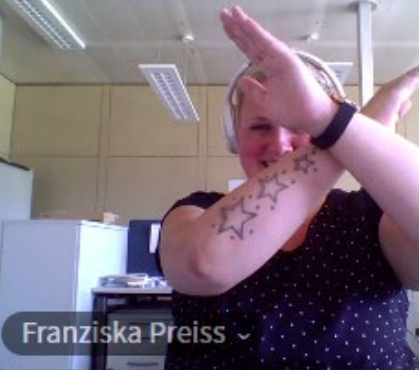

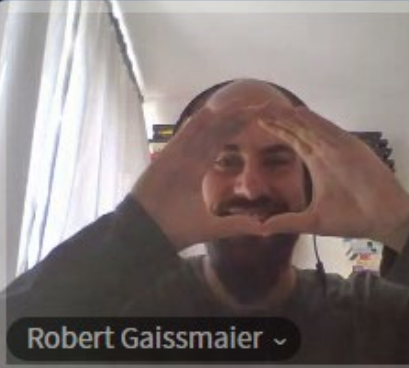

#### **Gruppen Basics** Phasen und Mehr Heute leider ausverkauft. Bitte vorbestellen!

•**Gruppenphasen unterstützen**

Von Tuckmann bis zur Auflösung

•**Team-Rollen**

AlphaTiere und Plants

#### •**Virtuelle Teams**

Besondere Herausforderungen

### **Gruppen Präsentation** Kollaborative Tools 2/2

#### •**Mahara, Wiki, Cryptpad**

Arbeiten ist auch präsentieren

#### • **Filme drehen**

Unterstützung und Abgabe

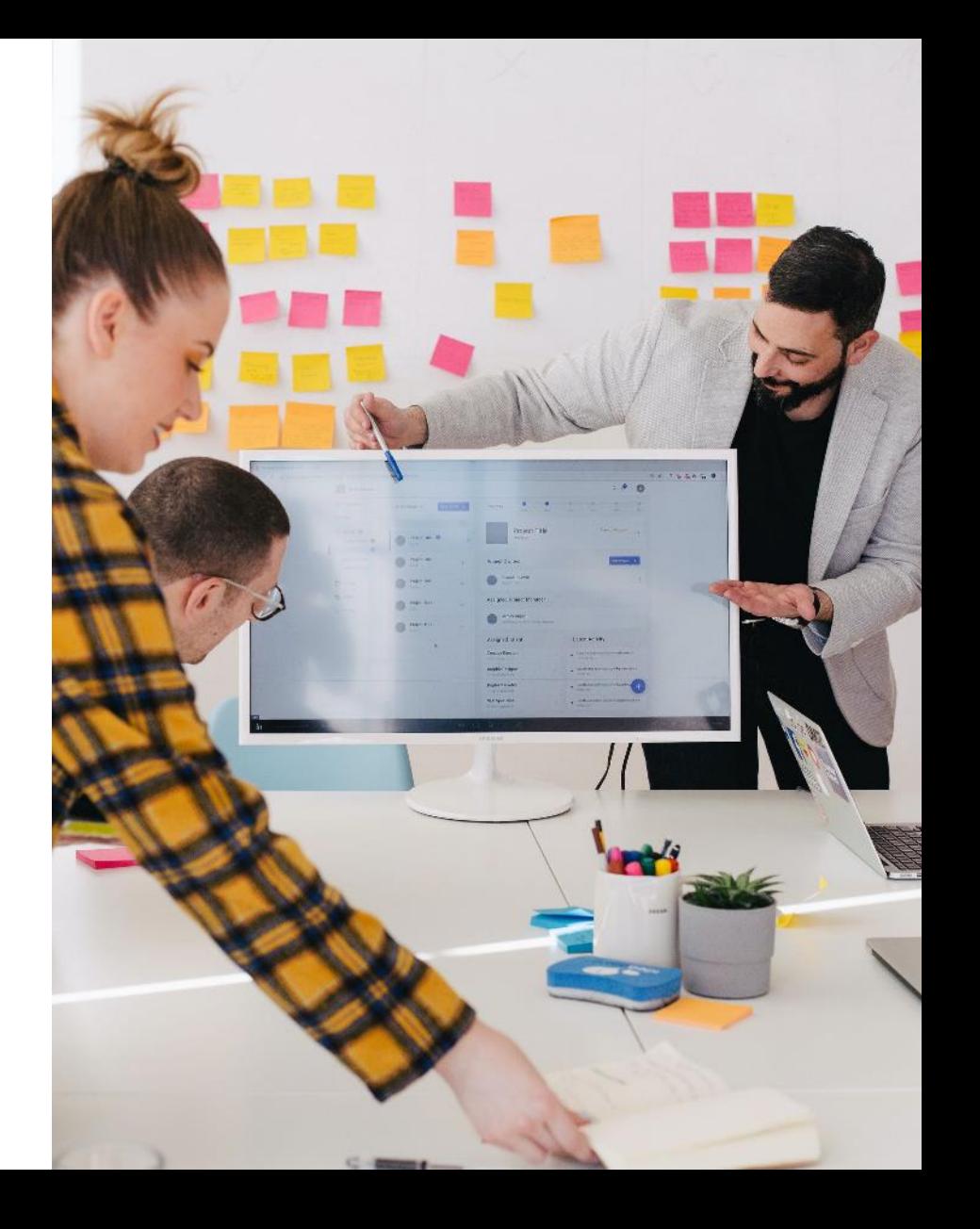

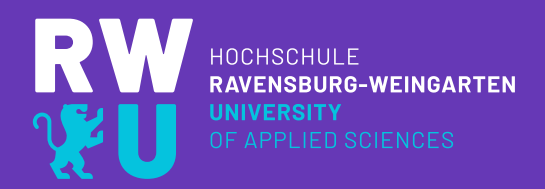

### VIELEN DANK FÜR IHRE AUFMERKSAMKEIT!

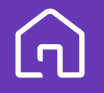

Doggenriedstraße 88250 Weingarten

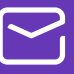

Postfach 3022 88216 Weingarten

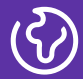

www.rwu.de info@rwu.de **Icons**

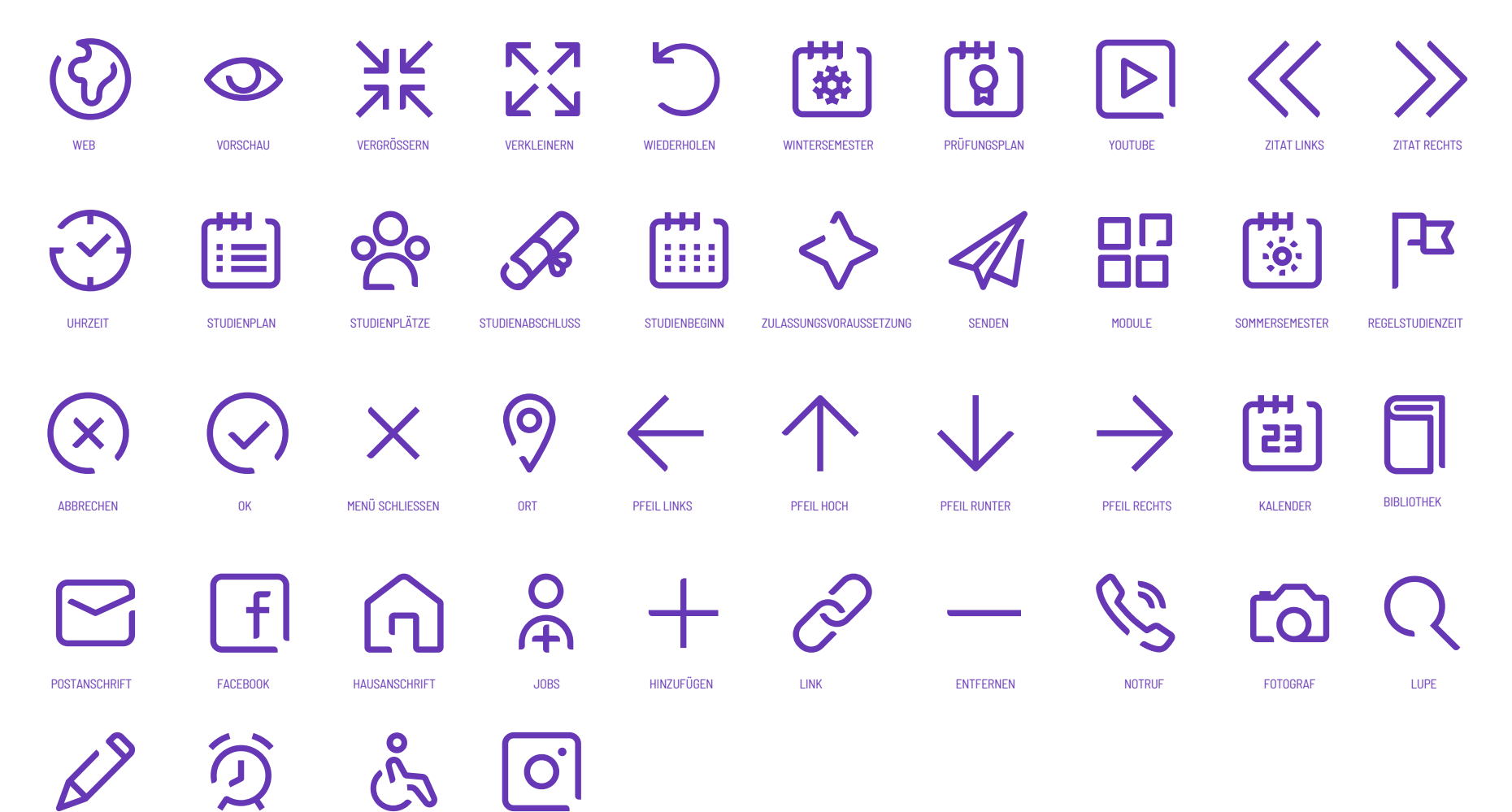

AUTOR BEWERBUNGSSCHLUSS BARRIEREFREI

INSTAGRAM

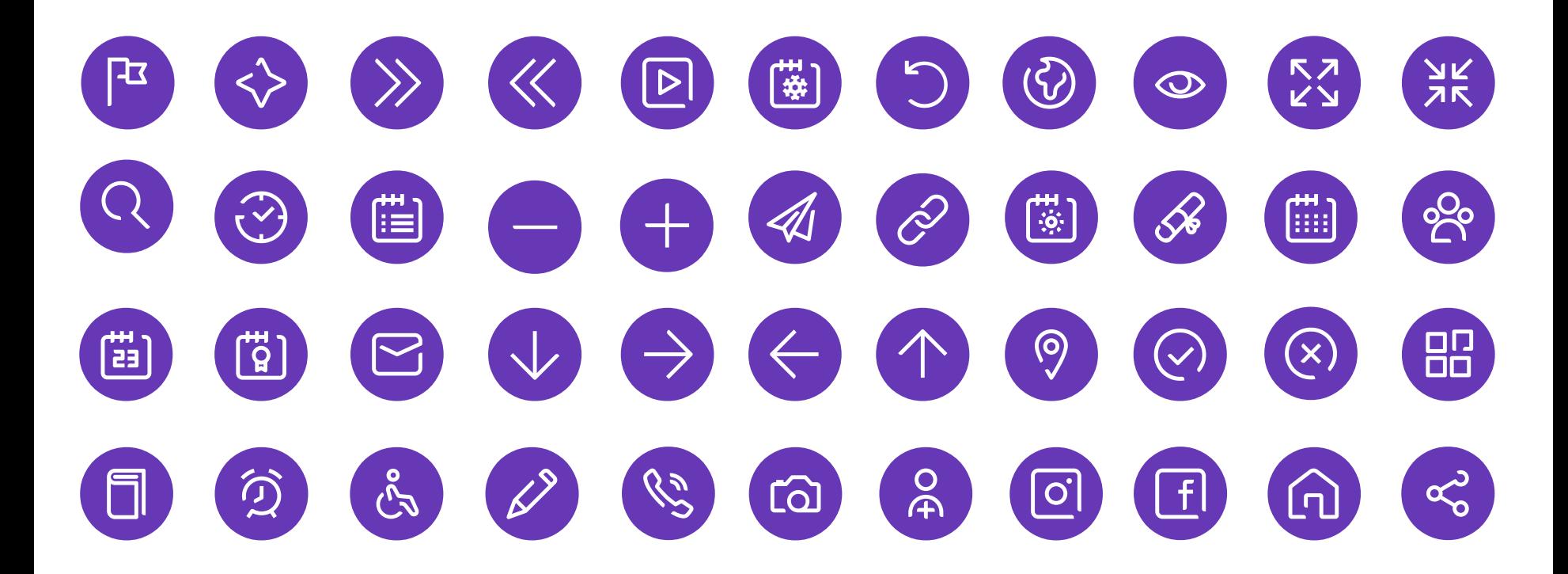

#### **Überschrift der Folie** Unterüberschrift

#### Thema der Liste:

- Lorem ipsum dolor sit amet, consectetuer
- Aenean commodo ligula eget dolor. Aenean massa. Curabitur ullamcorper ultricies nisi. Nam eget dui. Etiam rhoncus.
- Cum sociis natoque penatibus et magnis dis parturient montes
- Donec pede justo, fringilla vel, aliquet nec, vulputate eget, arcu.
- Nullam dictum felis eu pede mollis pretium. Donec vitae sapien ut libero venenatis faucibus.
- Aliquam lorem ante, dapibus in, viverra quis, feugiat a, tellus.
- Phasellus viverra nulla ut metus varius laoreet. Quisque rutrum. Aenean imperdiet. Etiam ultricies nisi vel augue.

#### **Überschrift Balkendiagramm**

- Lorem ipsum dolor sit amet, consectetuer
- Aenean commodo ligula eget dolor.
- Aenean massa. Curabitur ullamcorper ultricies nisi.
- Nam eget dui. Etiam rhoncus.
- Cum sociis natoque penatibus et magnis dis parturient montes

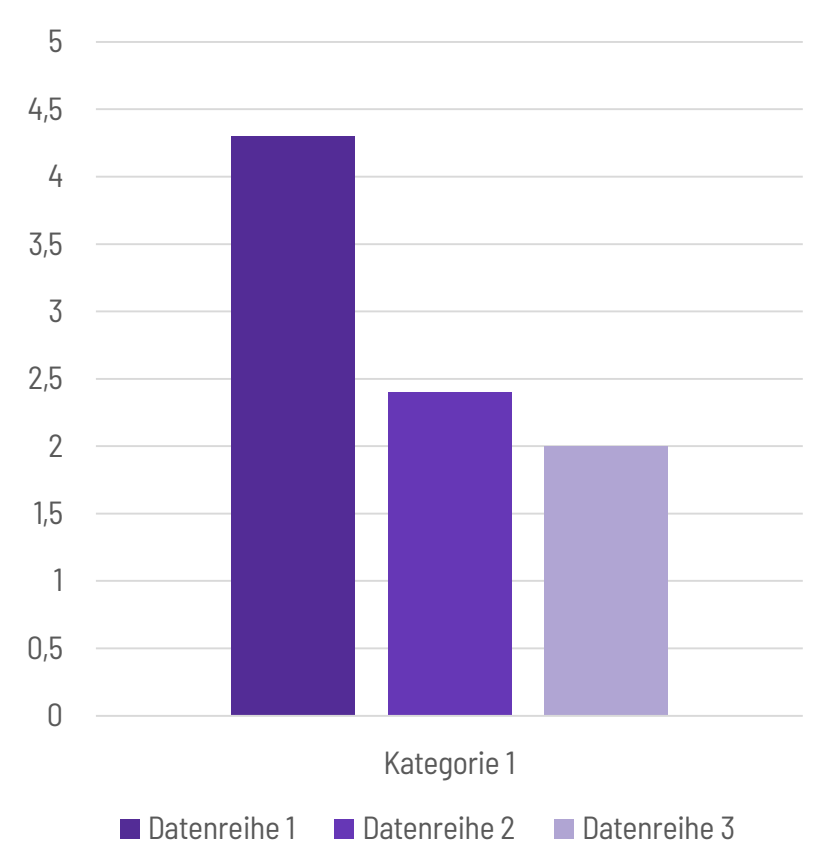

#### Barlow Semi Condensed

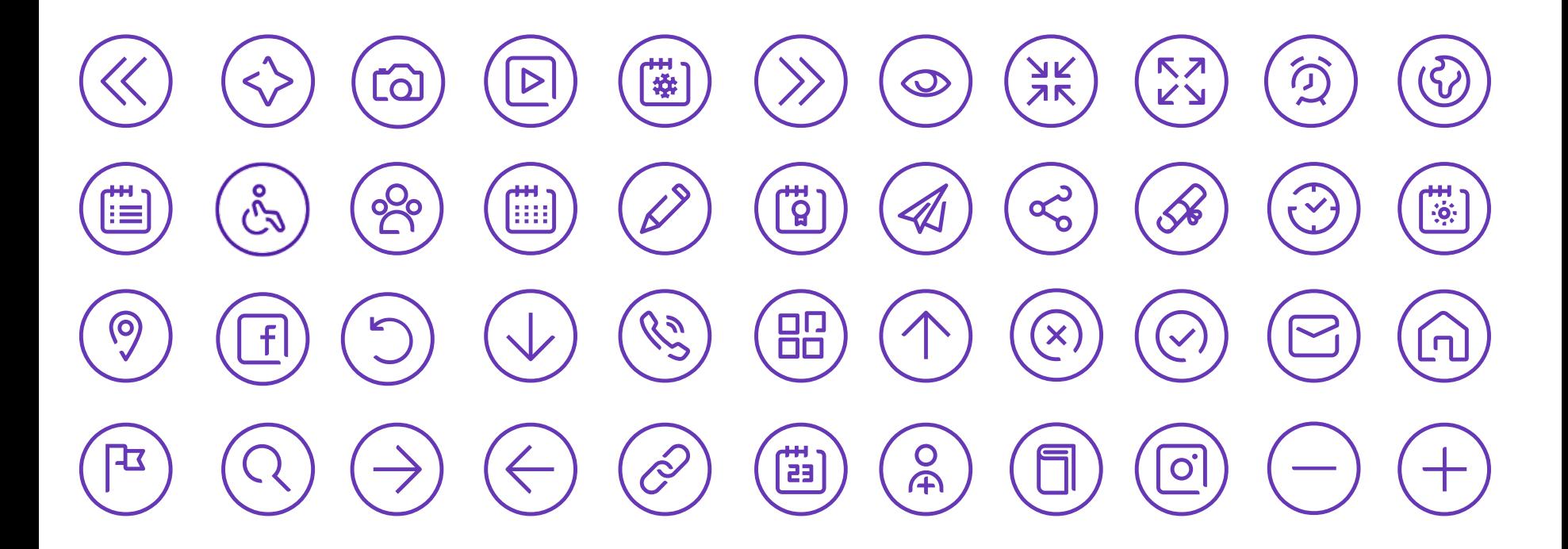

#### **Klammer**

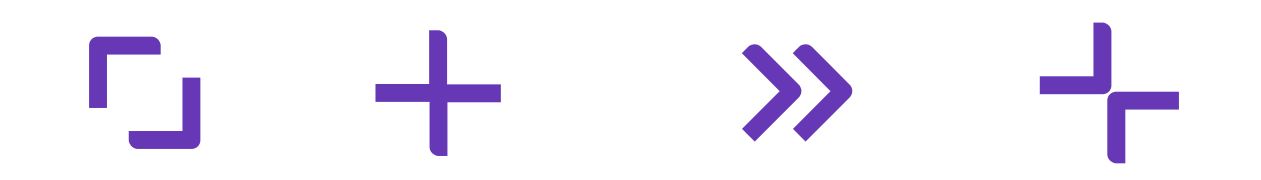